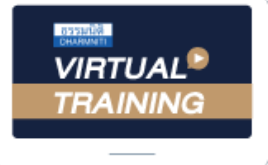

## ้บริษัท ฝึกอบรมและสัมมนาธรรมนิติ จำกัด

จัดอบรมหลักสูตรออนไลน์ ผ่าน zoom สงวนลิขสิทธิ์ รหัสหลักสูตร 23/4176Z

ผู้ทำบัญชี : บัญชี 6 ชั่วโมง ผู้สอบบัญชี : บัญชี 6 ชั่วโมง

ห้ามบันทึกเทป รวมถึงอุปกรณ์อิเล็กทรอนิกส์ทุกชนิด

หลักสูตรนี้จะมีการบันทึกเสียงและภาพของผู้เข้าอบรมทุกคนตลอดระยะเวลาการอบรมเพื่อใช้เป็นหลักฐานในการนำส่งสภาวิชาชีพบัญชี

## **ตรวจเช็คปัญหาบันทึกรายการทางบัญชี ที่ต้องปรับปรุงในช่วงต้นปีที่นักบัญชีต้องทราบ**

- **1. ความสำคัญของงบกำไรขาดทุนหรืองบกำไรขาดทุนเบ็ดเสร็จ ของกิจการ NPAEs**
- **2. ความแตกต่างของเกณฑ์คงค้าง VS เกณฑ์สิทธิ**
- **3. การตัดยอดรายได้และค่าใช้จ่าย ณ สิ้นรอบระยะเวลารายงาน ผลกระทบต่อการรับรู้รายได้และค่าใช้จ่ายในต้นงวดรอบระยะ เวลารายงานถัดมา ตามเกณฑ์คงค้าง**
- **4. การปรับรายได้และค่าใช้จ่ายตามเกณฑ์สิทธิและเกณฑ์คงค้าง ทางบัญชีการเงิน ผลกระทบต่องบกำไรขาดทุน ความจำเป็น เหตุผล พร้อมตัวอย่างประกอบ**
- **5. ค่าใช้จ่ายตามเกณฑ์คงค้างที่จำเป็น เพื่อเพิ่มมูลค่างานบัญชี**
	- **5.1 หนี้สงสัยจะสูญ เงื่อนไขทางบัญชีและความแตกต่าง จากเกณฑ์สิทธิ**
	- **5.2 ขาดทุนจากการลดลงของมูลค่าสินค้าคงเหลือ**
	- **5.3 ผลประโยชน์พนักงานระยะสั้น ค้างจ่ายของ โบนัส / เงินเดือนค้างจ่าย / วันหยุดประจำปี**
	- **5.4 ผลประโยชน์ระยะยาวอื่น เช่น เงินรางวัลที่ให้ ตามอายุงาน**
	- **5.5 ผลประโยชน์เมื่อเลิกจ้าง**
	- **5.6 ประมาณการหนี้สิน**
	-

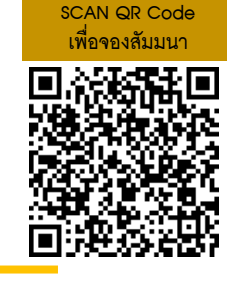

- **6. ผลกระทบต่อการบันทึกบัญชีต้นงวด โดยใช้เทคนิคการ บันทึกบัญชี Contra Account / การทำ Detail Of account และผลต่อการนำเสนอรายงานทางการเงิน หลักที่สำคัญ คืองบฐานะการเงินและงบกำไรขาดทุน**
- **7. การจัดการทางด้านบัญชีการเงินเมื่อรายการที่แตกต่างกัน จากการปรับมูลค่า ตามมาตรฐาน NPAEs เกิดขึ้นจริง**
- **8. เทคนิคการตัดสินใจสำหรับรายการที่เกิดขึ้นตามเกณฑ์ คงค้าง ณ วันสิ้นปีแต่มีการทำรายงานในรอบระยะเวลาถัดมา 8.1 การขายสินค้าล้าสมัย / เสียหาย / ต่ำกว่าราคาตลาด / การทำลายสินค้า**
	- **8.2 การตัดหนี้สูญ**
	- **8.3 โบนัส**
	- **8.4 ค่าใช้จ่ายค้างจ่าย**
	- **8.5 ผลประโยชน์พนักงานและประมาณการหนี้สินอื่น**
- **9. สิ่งที่นักบัญชีต้องระวังเพื่อให้เป็นไปตามเกณฑ์คงค้าง ณ วันสิ้นรอบ**
- **10. การเตรียมเอกสารประกอบการลงบัญชีกับการควบคุม ภายใน เพื่อให้ได้เอกสารที่น่าเชื่อถือ**

**5.7 ค่าส่งเสริมการตลาดต่างๆ อาจารย์วิทยา เอกวิรุฬห์พร ผู้สอบบัญชีรับอนุญาต และอาจารย์พิเศษมหาวิทยาลัยชื อดัง ่**

**สมาชิก (CPD, Tax, HR) ท่านละ 900 + VAT 63 = 963 บาท บุคคลทั่วไป ท่านละ 1,100 + VAT 77 = 1,177 บาท \*\*\*รับชำระเงินผ่านระบบ QR CODE หรือ โอนเงินผ่านธนาคารเท่านั้น\*\*\***

**กำหนดการสัมมนา** เวลา 09.00-16.30 น. **มีนาคม 2567 วันพฤหัสบดีที่14**

สำรองที่นั่งออนไลน์ที่ [www.dst.co.th](http://www.dst.co.th) โทร 02-555-0700 กด 1

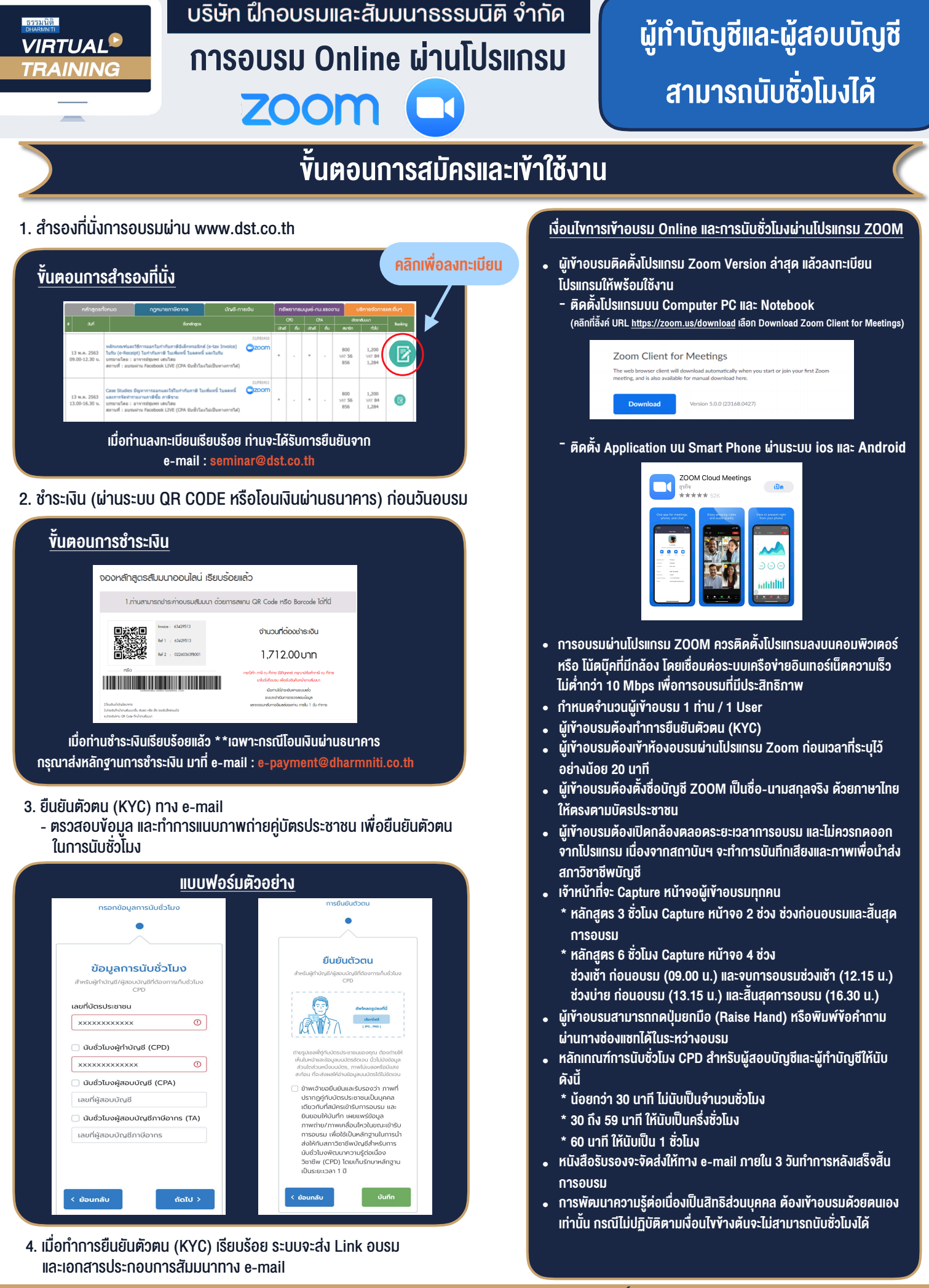